Queensland Fire & Emergency Services **Rural Fire Service Queensland** 

# **Office 365 E1 for QFES Volunteers**

*Rural Fire Service Queensland Volunteer Summit 2016*

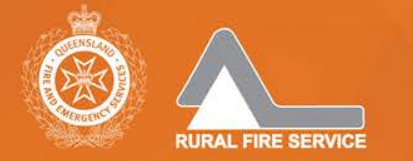

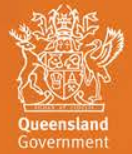

 $\overline{\phantom{a}}$ 

# Agenda

- Current State
- QFES Goals for Office 365 E1
- Introduction of Office 365 E1
- Project Overview
- Office 365 E1 Overview
- O365 E1 On-boarding Process
- Expected Benefits
- Changes to Business Processes
- Next Steps
- Contacts

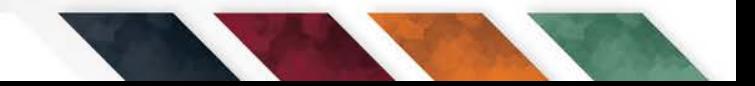

# Current State

- Most RFS employee managers have a corporate QFES email account (@qfes.qld.gov.au)
- No RFS volunteers have a corporate QFES email account
- Email communication and collaboration with RFS volunteers uses personal or work email accounts and email distribution lists maintained by RFS managers
- Result No state-wide method for email-based communication, collaboration & engagement that is standardised, efficient & high coverage

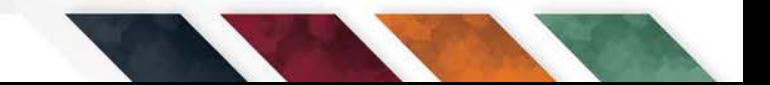

# QFES Goals for Office 365 E1

- Enhance communication, collaboration and engagement of QFES volunteers
- Deliver Recommendation #63 from the Malone Review into RFSQ 2013:
	- *"That the Rural Fire Service Queensland should engage a private provider offsite and outside the Government firewall to establish an email address for each Brigade and Fire Warden."*

# Introduction of Office 365 E1 for QFES Volunteers

- QFES employees are licensed for MS Office 2010 (Word, Excel, Powerpoint, Outlook) via device based licenses under a Enterprise Agreement
- QFES renewed the 2<sup>nd</sup> year of this contract in May 2016 and uplifted device-based licenses for employees to named-user Office 365 subscription licenses
- Microsoft implementing strategy to move most licensing to annual subscription-based
- QFES & PSBA negotiated for Microsoft to include Office 365 E1 licenses for all 36,000 QFES volunteers at zero cost

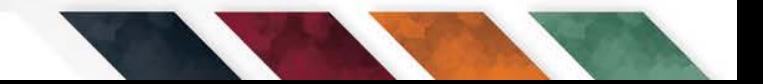

## Project Overview

#### • Goal:

- Deploy Office 365 E1 to all QFES volunteers in RFS, SES and Volunteer Scientific Units to improve communication, collaboration and engagement prior to commencement of 2016 storm season
- Scope:
	- Included: Rollout of O365 E1 to 36,000 QFES volunteers
	- Excluded: Rollout of O365 to QFES employees; Changes to existing volunteer on-boarding & offboarding business processes

#### Project Overview

- Governance:
	- Executive: QFES Deputy Commissioner, Doug Smith
	- Senior Sponsor: QFES Executive Director, Russell Neuendorf
	- RFS Senior User: A/Director, Tony Johnstone
	- SES Senior User: Regional Director, Wayne Coutts
	- VSO Senior User: Dr Raymond Bott
	- Project Manager: Simon McFarlane

# Project Status

- Project commenced end of May 2016
- Completed
	- Office 365 E1 licenses procured
	- Office 365 E1 tenancy created and configured
	- Data fixups in OMS and VIMS complete
- In Progress
	- Integration of Office 365 with QFES Volunteer Portal
- Pending Planned for July 2016
	- Communications Plan
	- Acceptable Use Policy
	- Pilot
	- Rollout

• *Video – [What is Office 365 for Business?](https://www.youtube.com/watch?v=4WIbqcmSB_E)*

• Office 2010/2013 versus Office 365 E1

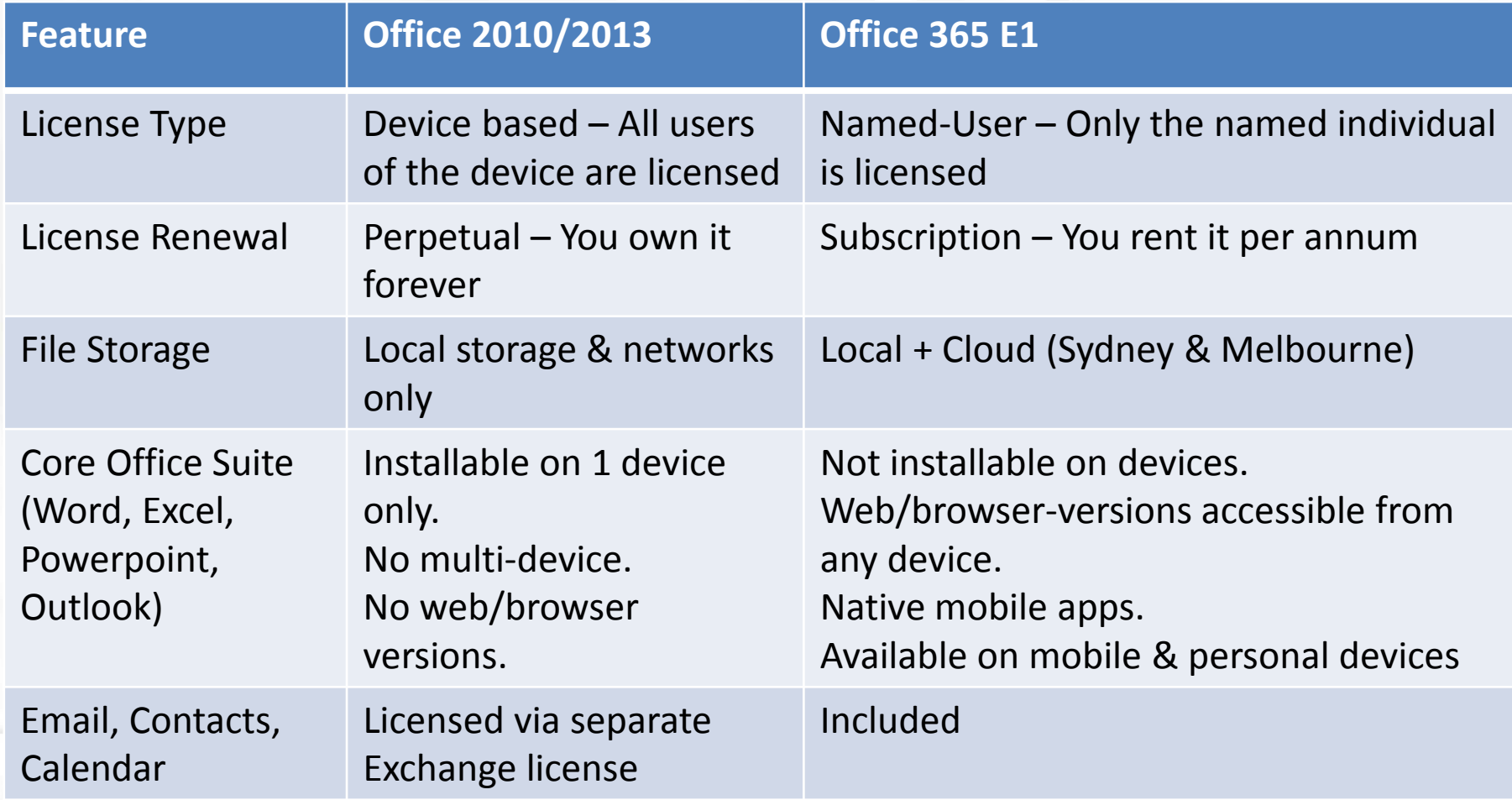

• Office 365 E1 – Features (Part 1 of 3)

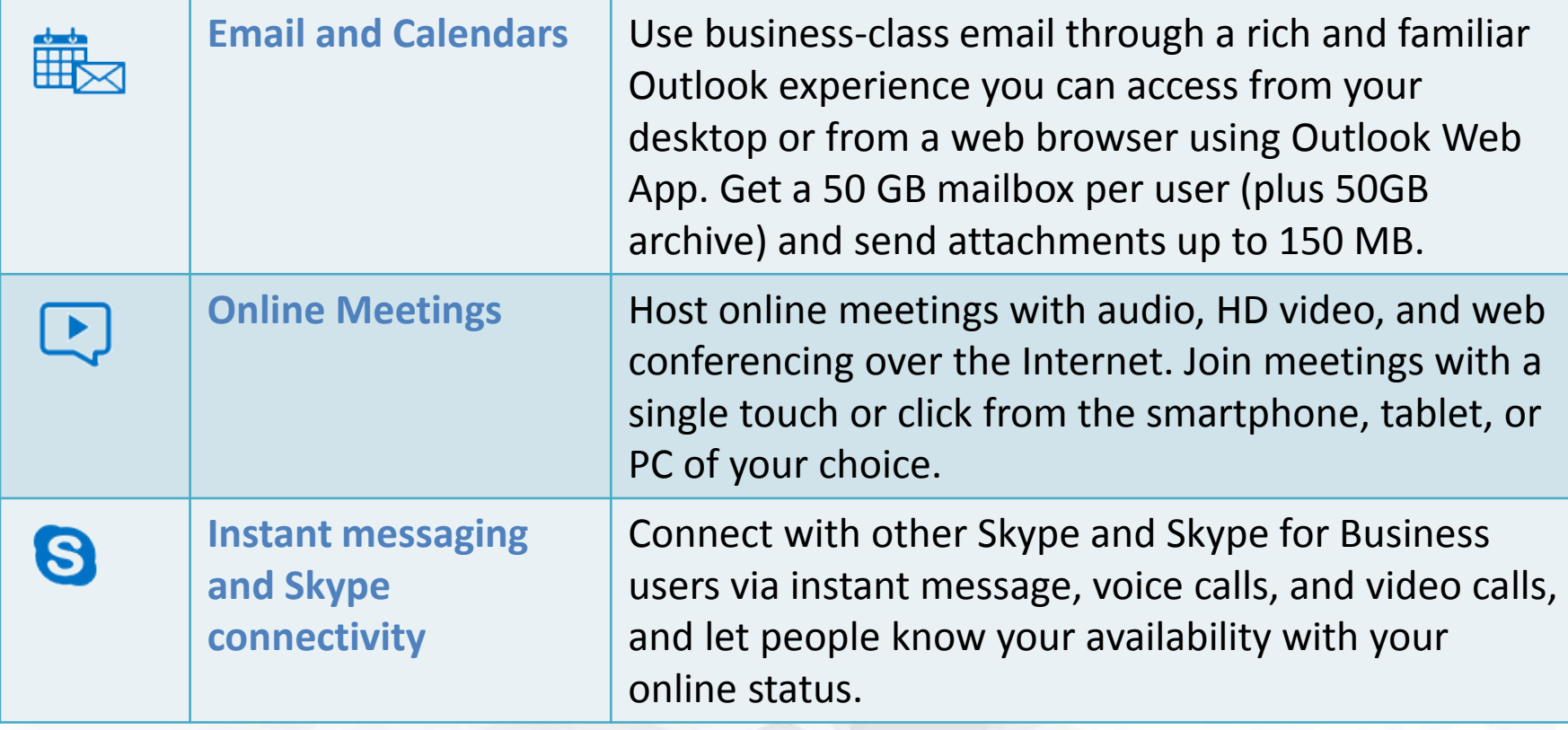

#### • Office 365 E1 – Features (Part 2 of 3)

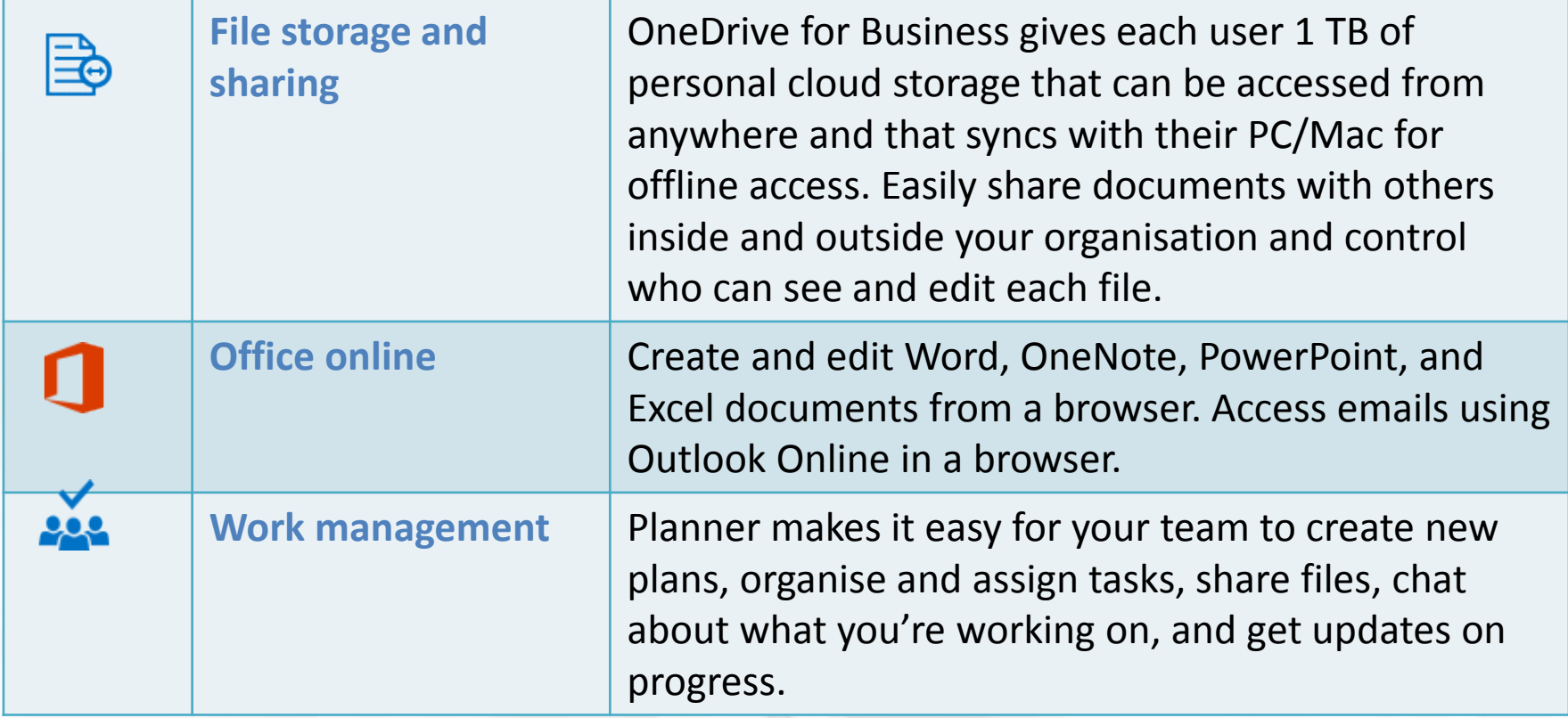

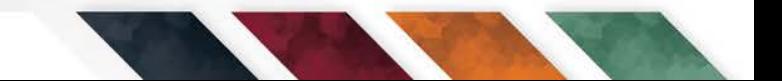

• Office 365 E1 – Features (Part 3 of 3)

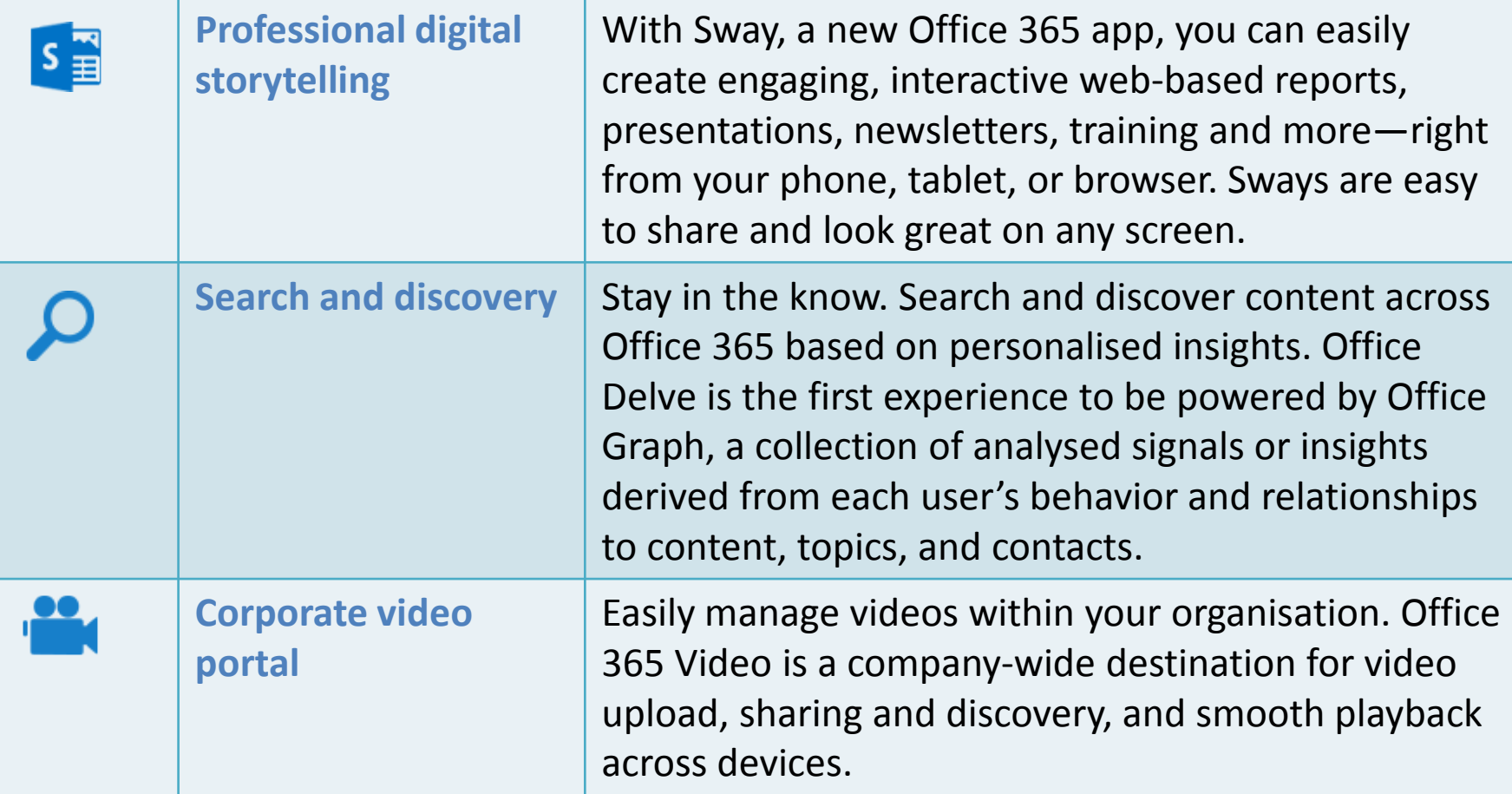

# O365 E1 On-boarding Process

- For QFES volunteers to gain access to O365 E1:
	- Members are to have up-to-date personal & membership data in OMS (RFS) or VIMS (SES)
	- Members are to register for access to the QFES Volunteer Portal [\(https://volunteers.emergency.qld.gov.au/](https://volunteers.emergency.qld.gov.au/))
	- New members notified of Office 365 email address upon successful registration
	- Existing members required to login to Vols Portal to obtain new Office 365 email address (Change Profile page)
	- Members to use Office 365 email address and Vols Portal password to login to Office 365

# O365 E1 On-boarding Process

- Reasons for integrating with QFES Vols Portal:
	- >6,000 members have already registered for QFES Vols Portal
	- Members can use the same password for QFES Vols Portal and Office 365 E1 (ie. no new password)
	- Members can self-service reset their password for both QFES Vols Portal and Office 365 E1 via the QFES Vols Portal
	- Automated on-boarding and off-boarding of members to OMS/VIMS, QFES Vols Portal & Office 365

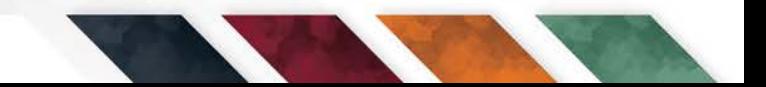

# Expected Benefits

- Business Benefits:
	- Enhanced communication & collaboration before, during and after public safety events
	- Enhanced two-way engagement & feedback
	- Enhanced communications coverage (ie. less email bounce-backs)
	- Enhanced organisational record keeping (ie. Shared Mailboxes for rostered roles)
	- Technology benefit to attract & retain members
	- Opportunities to explore Instant Messaging, Teleconferencing and Videoconferencing for meetings, training, etc

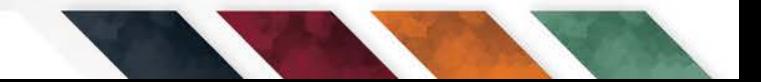

#### Expected Benefits

- Member Benefits:
	- Anywhere, anytime, any-device access
	- Corporate email accounts persist regardless of changes to personal, corporate or ISP email accounts over time
	- Corporate email account allows separation of volunteer vs personal/corporate communications
	- Personal use (limited & appropriate)

#### Changes to Business Processes

- For Managers:
	- Update communications processes to only use Office 365 E1 email addresses to contact members
- For Members:
	- Register for access to Office 365 E1
	- Receive emails only via Office 365 E1 email account *(Note: The O365 email account can be configured to automatically forward emails to existing personal or corporate email accounts)*

# Next Steps

- Pilot & Rollout to all members to occur in July 2016
- Regular communications will advise of rollout status
- Research Office 365 E1 to identify opportunities:
	- [Microsoft Office 365 E1](https://products.office.com/en-us/business/office-365-enterprise-e1-business-software)
	- [Meet the New Office: What is Office 365?](https://www.youtube.com/watch?v=m0SlrBhk4Xs) (YouTube video)
	- [What is Office 365 for business?](https://www.youtube.com/watch?v=4WIbqcmSB_E) (YouTube video)
	- [Office 365 Learning Center](https://support.office.com/learn/office365-for-business)
	- [Office 365 for business training](https://support.office.com/en-gb/article/Office-365-for-business-training-e990f8ff-56d7-450e-ad9f-74ae8718ef09?CorrelationId=a167ae92-0e0e-4882-812a-2e277dcf27e8&ui=en-US&rs=en-GB&ad=GB)
	- [What's the difference between Office 365 and Office 2016?](https://support.office.com/en-us/article/What-s-the-difference-between-Office-365-and-Office-2016-ed447ebf-6060-46f9-9e90-a239bd27eb96?ui=en-US&rs=en-AU&ad=AU)
	- [Office Blogs](https://blogs.office.com/)
	- [Microsoft Office on Facebook](https://www.facebook.com/Office)
	- [Office 365 on Twitter](https://twitter.com/Office365)
	- [Office 365 on Wikipedia](https://en.wikipedia.org/wiki/Office_365)

#### Contact

- RFS Senior User
	- Tony Johnstone [Tony.Johnstone@qfes.qld.gov.au](mailto:Tony.Johnstone@qfes.qld.gov.au)
- Project Manager
	- Simon McFarlane

[Simon.McFarlane@psba.qld.gov.au](mailto:Simon.McFarlane@psba.qld.gov.au)

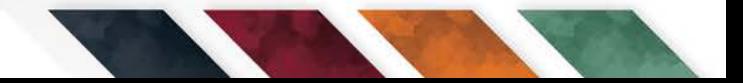